Aufgabenstellung: Wir wollen die nicht lineare Gleichung

 $\ln x = 0$ 

nach  $x$  auflösen. Oder anders formuliert: Wir suchen die Nullstelle der Funktion

 $f(x) = \ln x$ .

(ohne Kenntnisse über die Umkehrabbildung!)

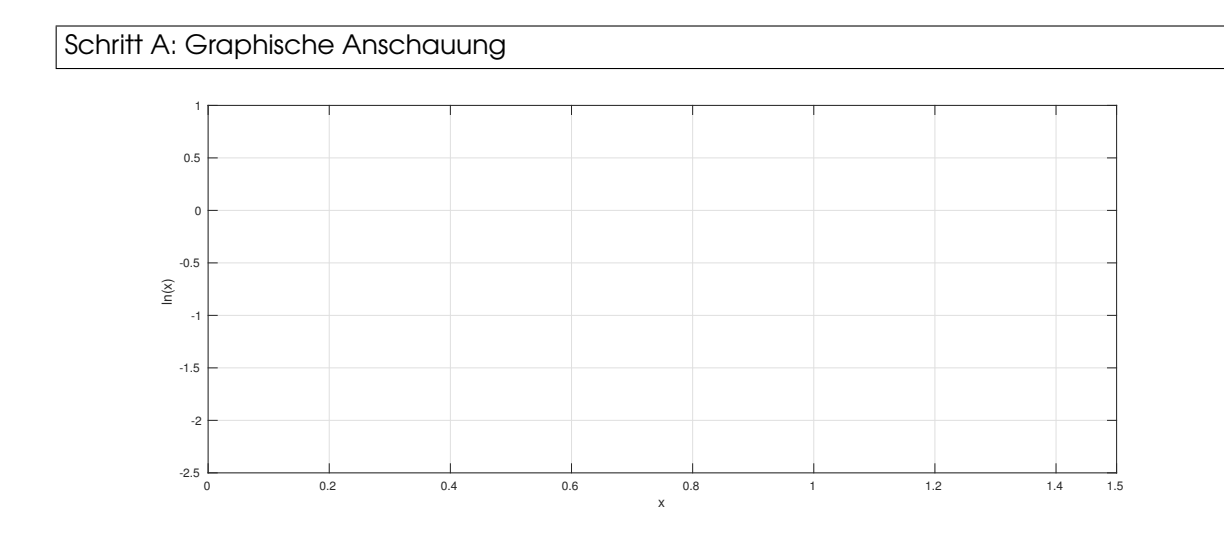

- 1. Zeichnen Sie den Graphen  $f(x) = \ln x$  in das obige Achsenkreuz.
- 2. Zeichnen Sie in die Graphik den Punkt  $x^0 = 0.1$  und  $(x^0, f(x^0))$  ein.

 $(x^{0}, f(x^{0})) = (0.1, \underline{\hspace{2cm}})$ 

3. Berechnen Sie die Tangentengerade von  $f$  am Punkt  $(x^0, f(x^0))$ .

Tf,x<sup>0</sup> (x) =

- 4. Zeichnen Sie die Tangentengerade  $T_{f,x^0}\!\left( x \right)$  in das obige Achsenkreuz.
- 5. Berechnen Sie den Schnittpunkt  $x^1$  der Tangentengerade  $T_{f,x^0}(x)$  mit der  $x$ -Achse.

 $T_{f,x^0}(x^1) = 0 \Leftrightarrow x^1 =$ 

6. Wiederholen Sie die Schritte A.(2) bis A.(5) zwei Mal:

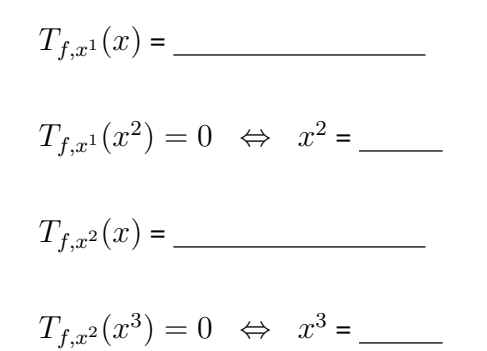

Schritt B: Beschreiben des Algorithmus

7. Geben Sie die Tangentengerade an einem beliebigen Punkt  $\left( x^k, f(x^k) \right)$  an:

$$
T_{f,x^k}(x) = \underline{\qquad \qquad }
$$

8. Geben Sie die Tangentengerade an einem beliebigen Punkt  $\left(x^k,f(x^k)\right)$  ausgewertet am Punkt  $x^{k+1}$  an:

$$
T_{f,x^k}(x^{k+1}) = \underline{\qquad \qquad }
$$

9. Überlegen Sie sich mal welchen Wert der Ausdruck in B.(8) bei  $x^{k+1} = 2$ ?

$$
T_{f,x^k}\left(x^{k+1}\right) = \underline{\hspace{2cm}}
$$

10. Berechnen Sie die Nullstelle  $x^{k+1}$  der Tangentengerade  $T_{f,x^k}(x)$ 

 $x^{k+1} =$ 

Gratuliere! Sie haben den Newton-Algoroithmus hergeleitet.

Schritt C: Implementierung in Matlab

11. Erzeugen Sie das Unterverzeichnis Programme/NLGS und darin

2

12. die Datei NewtonIteration.m, die die entsprechend benamte Funktion mit den Ubergabeparametern ¨

input

- $x0$  Startwert
- f, df | Zeiger auf die Funktion und deren Ableitungsfunktion
- TOL | Toleranz für das Residuum  $|f(x)|$
- ItMax | Abbruchkriterium im Falle eines Divergenzverhaltens

output

- $x \mid$  Näherungslösung für die gesuchte Nullstelle
- $k$  Anzahl benötigter Iterationen

enthält.

13. Definieren Sie die Funktion NewtonIteration gemäß folgendem Pseudocode

```
so lange Res>TOL und k<ItMax
x = x - f(x)/df(x);Res = |f(x)|;
```
14. Erstellen Sie das Programm MyNewton im Verzeichnis NLGS, das die Funktionen

$$
f(x) = \ln x
$$

$$
df(x) = 1/x
$$

definiert und erzeugen Sie eine graphische Ausgabe im Bereich [0, 4.5] × [−5, 20].

- 15. Wählen Sie den Startwert  $x^0 = 0.5$ , die Toleranz T0L= $10^{-3}$  und eine maximal mögliche Iterationszahl ItMax=1000 (sollte ohnehin nicht erreicht werden!) und berechnen Sie durch Aufruf von NewtonIteration eine Näherung an die Nullstelle den natürlichen Logarithmus. Plotten Sie den Graphen  $f$  und den Näherungswert als roten Kringel.
- 16. Spielen Sie ein wenig mit dem Startwert. Etwa  $x^0 \in \{0.1, 0.8, 2, 2.7, 3, 4\}$ . Was passiert? Was beobachten Sie?
- 17. Berechnen Sie theoretisch die Menge IM der "sinnvollen" Startwerte.

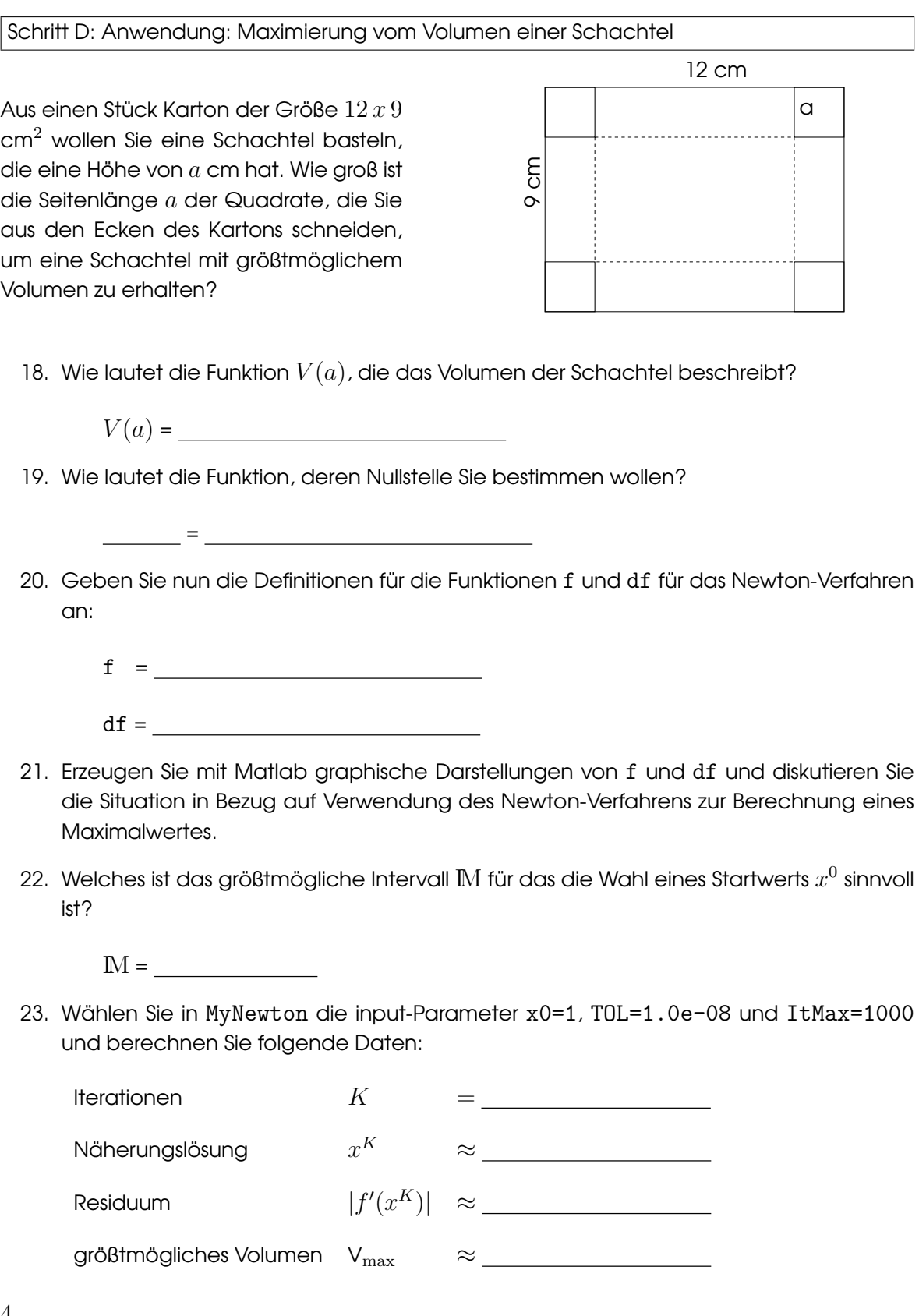